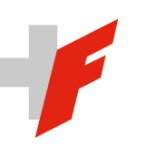

EIDGENÖSSISCHE FINANZKONTROLLE CONTRÔLE FÉDÉRAL DES FINANCES CONTROLLO FEDERALE DELLE FINANZE SWISS FEDERAL AUDIT OFFICE

# Umfassender Bericht über die Prüfung der Finanzaufstellung Unternehmensabgabe Radio TV 2021

Eidgenössische Steuerverwaltung

## Inhaltsverzeichnis

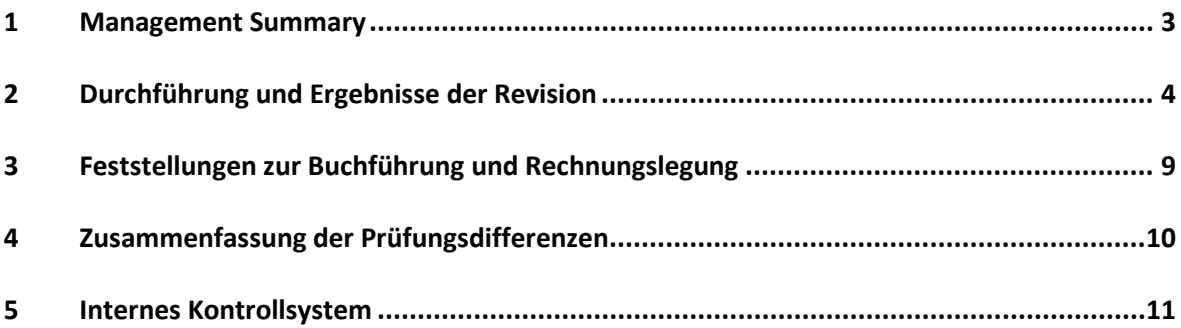

## <span id="page-2-0"></span>1 Management Summary

In der nachstehenden Tabelle sind die wesentlichsten Feststellungen aus der Prüfung der Finanzaufstellung 2021 Unternehmensabgabe Radio TV (RTV) durch die Eidgenössische Finanzkontrolle (EFK) zusammengefasst.

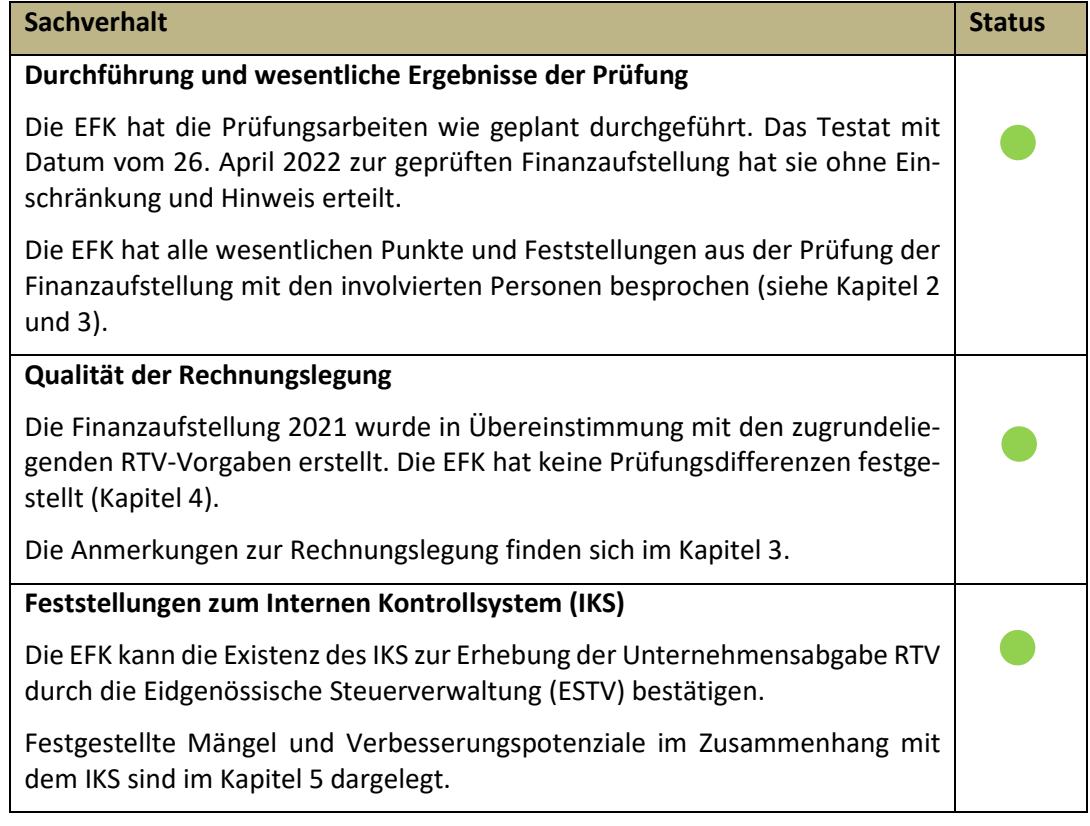

**Zusammenfassung der wesentlichsten Feststellungen aus der Prüfung der Finanzaufstellung 2021 UA RTV**

**Legende:** 

Es liegt ein bedeutender Mangel vor. Es besteht dringender Handlungsbedarf.

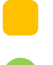

Es besteht ein Verbesserungspotenzial, welches umgesetzt werden kann.

Die Ergebnisse entsprechen den Erwartungen der EFK; daher besteht aus deren Sicht kein Handlungsbedarf.

## <span id="page-3-0"></span>2 Durchführung und Ergebnisse der Revision

Seit dem 1. Januar 2019 wird die geräteunabhängige Abgabe für Radio und Fernsehen bei Haushalten und Unternehmen erhoben. Sie ersetzte die empfangsgeräteabhängige Abgabe, welche Ende 2018 auslief und von der Billag AG erhoben worden war. Privathaushalte werden seither über die Serafe AG abgerechnet, Unternehmen über die ESTV.

Die Unternehmensabgabe (UA) wird in der ESTV hauptsächlich in der Abteilung Erhebung (Hauptabteilung Mehrwertsteuer) erhoben, das Mahnwesen und Inkasso erfolgt über die Abteilung Inkasso, die Weiterleitung an das BAKOM in der Abteilung Finanzen (beide Hauptabteilung Ressourcen). Entsprechend fokussiert sich die Prüfung der EFK auf das IKS in diesen drei Abteilungen, wobei das Hauptaugenmerk auf den RTV-Prozessen der Abteilung Erhebung liegt.

Die EFK hat die Prüfung der UA RTV 2021 der ESTV in Übereinstimmung mit den Schweizer Prüfungsstandards (PS) vorgenommen. Die Unabhängigkeit der EFK ist im Finanzkontrollgesetz (SR 614.0) verankert und es liegen keine mit ihrer Unabhängigkeit nicht vereinbaren Sachverhalte vor.

Auf der Basis einer Risikoanalyse hat die EFK die Prüfungsschwerpunkte, die Schlüsselrisiken und damit verbunden den jeweiligen Prüfungsansatz definiert. Das Vorgehen wurde im Rahmen einer Eingangsbesprechung am 22. März 2022 mit den involvierten Personen seitens der ESTV abgesprochen.

Die Arbeiten wurden zwischen dem 28. März 2022 und 26. April 2022 durchgeführt. Die EFK konnte die Abschlussarbeiten wie geplant durchführen.

Das Testat mit Datum vom 26. April 2022 zur geprüften Finanzaufstellung UA RTV 2021 hat die EFK ohne Einschränkung erteilt. Die Existenz eines IKS gemäss den Vorgaben der Direktion kann sie bestätigen.

Der vorliegende Bericht konzentriert sich auf die wichtigsten Ergebnisse der Prüfung und die identifizierten Verbesserungspotenziale.

Die in diesem Bericht festgehaltenen Ergebnisse wurden an der Schlussbesprechung vom 26. April 2022 mit den folgenden Personen besprochen: dem Leiter Finanzen ESTV, der Bereichsleiterin MWST-ER, Verantwortliche UA Radio TV, sowie dem Leiter Hauptabteilung MWST, Vizedirektor ESTV, und dem Leiter IR ESTV.

Die EFK bedankt sich bei allen an dieser Prüfung beteiligten Personen für ihre Verfügbarkeit sowie die angenehme und konstruktive Zusammenarbeit. Sie erinnert daran, dass die Überwachung der Empfehlungsumsetzung der Direktion obliegt.

## 2.1 Finanzaufstellung Unternehmensabgabe RTV 2021

Die EFK hat sich bei ihrer Prüfung auf eine Finanzaufstellung bestehend aus Bilanz, Erfolgsrechnung und Geldflussrechnung konzentriert. Diese wird analog zur Schlussabrechnung an das BAKOM von der ESTV als Erhebungs- und Inkassostelle erstellt.

## 2.1.1 Positionen der Finanzaufstellung

Die EFK hat die in der Finanzaufstellung aufgeführten Beträge überprüft:

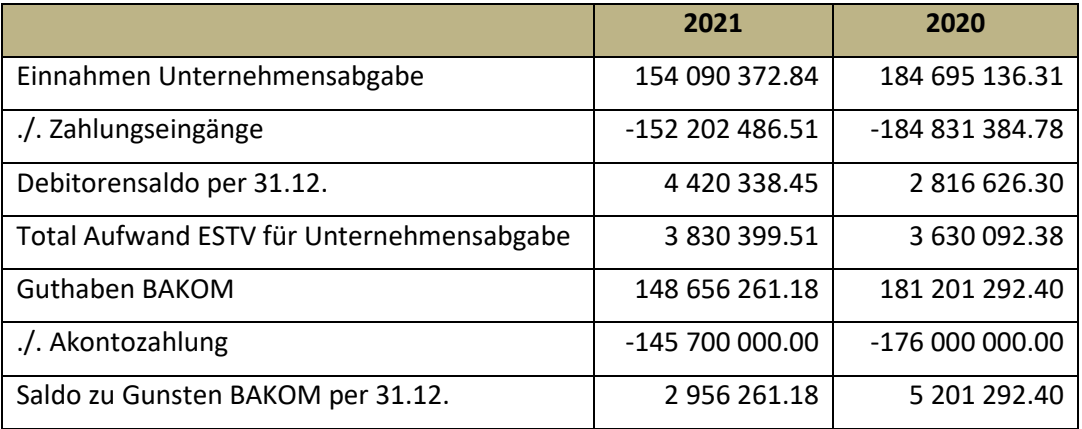

#### **Risikobeurteilung**

Die manuell erstellte Finanzaufstellung kann von den erhobenen und an das BAKOM weitergeleiteten Unternehmensabgaben abweichen.

#### **Prüfungsansatz**

Die EFK prüfte die Vollständigkeit und Richtigkeit der Angaben in der Finanzaufstellung durch Einsichtnahme und Abgleich mit den RTV-relevanten Konten im Rechnungswesen der ESTV.

#### **Prüfungsergebnis**

Die EFK hat bei der Finanzaufstellung keine Fehler identifiziert. Die darin aufgeführten Angaben stimmen mit den Buchungen im Rechnungswesen der ESTV überein. Für die Unternehmensabgabe führt die ESTV separate Konten in der Bilanz; es erfolgen keine erfolgswirksamen Buchungen in der Rechnung der ESTV. Die Kontensalden werden von der Abteilung RSS-FIN regelmässig kontrolliert (siehe. IKS, Kapitel 5.3.4).

<span id="page-4-0"></span>Die Finanzaufstellung ist korrekt und basiert auf den gesetzlichen Vorgaben zur Unternehmensabgabe RTV.

### 2.1.2 Einnahmen

Der für die Tarifbestimmung massgebende Betrag wird aus einem Vorsystem («SAP-Roboter») in einem vollautomatischen Prozess in das Rechnungswesen übernommen (Prozess 20058). Manuelle Tarifanpassungen erfolgen mittels Fachsystem RTFAS.

#### **Risikobeurteilung**

Es besteht ein Risiko, dass die Unternehmensabgaben nicht vollständig oder nicht korrekt in Rechnung gestellt werden.

#### **Prüfungsansatz**

Die Prüfung bezog sich auf die Berechnung der Unternehmensabgaben durch den SAP-Roboter, auf deren Vollständigkeit sowie auf die Tätigkeiten der Fachanwendung RTFAS.

#### **Prüfungsergebnis**

Die EFK prüfte die entsprechenden Prozesse, sowie die Kontrollen diverser Schlüsselkontrollen in den IKS-Prozessen (vgl. Kapitel [5\)](#page-10-0). Die in der Finanzaufstellung ausgewiesenen Einnahmen entsprechen den im Rechnungswesen im Jahr 2021 verbuchten Forderungen.

Aufgrund von gesetzlichen Anpassungen (vgl. 5.2.4) wurden per 1.1.21 u.a. die Tarifkategorien angepasst. Seitdem wurden keine Veränderungen mehr am SAP-Roboter vorgenommen. In jeder Tarifkategorie hat die EFK einen Fall überprüft, alle 18 geprüften Fälle waren korrekt.

MWST-ER verfügt über zwei Analysen (Fakturierungskontrolle und Umsatzkontrolle), welche allfällige Fehler bei der RTVG-Rechnungsstellung aufdecken sollen. Beide Analysen weisen Verbesserungspotenziale auf, erlauben es aber trotzdem Rückschlüsse auf die Zuverlässigkeit der Rechnungsstellung zu ziehen. Gemäss den beiden Analysen funktioniert der SAP-Roboter sehr zuverlässig, was sich auch mit den Prüfungsergebnissen der EFK deckt.

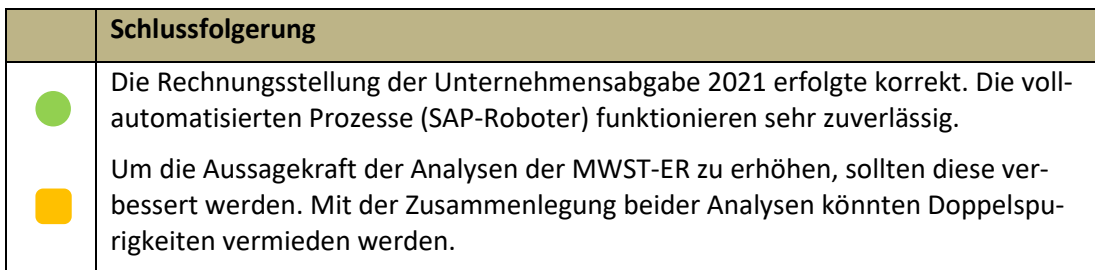

## 2.1.3 Debitoren

Die Unternehmensabgaben werden automatisch durch den SAP-Roboter in Rechnung gestellt.

#### **Risikobeurteilung**

Das Mahnwesen und Inkasso überfälliger Forderungen erfolgt durch die Abteilung MWST-INK der ESTV. Es bestehen keine Hinweise auf wesentliche Risiken.

#### **Prüfungsansatz**

Die EFK prüfte den in der Finanzaufstellung aufgeführten Bestand offener Forderungen per 31.12.2021

#### **Prüfungsergebnis**

Im Bereich der Debitoren hat die EFK keine wesentlichen Fehler identifiziert. Die ESTV leitet die Unternehmensabgabe vorschriftsgemäss nach dem Cash-Prinzip weiter. Die per Ende Jahr offenen Forderungen werden im Folgejahr, nach Zahlungseingang weitergeleitet oder bei Uneinbringlichkeit ausgebucht.

#### 2.1.4 Aufwand

Der Aufwand, welcher durch die ESTV als Erhebungs- und Inkassostelle gegenüber dem BAKOM geltend gemacht wird, ist nachvollziehbar.

#### **Risikobeurteilung**

Im Bereich Aufwand hat die EFK kein wesentliches Risiko identifiziert.

#### **Prüfungsansatz**

Mittels Kontendurchsicht und Abstimmung mit dem Rechnungswesen wurde der in der Finanzaufstellung aufgeführte Aufwand verifiziert.

#### **Prüfungsergebnis**

Im Bereich Aufwand hat die EFK keine wesentlichen Fehler identifiziert. Der Aufwand ist nachgewiesen und beinhaltet hauptsächlich Informatikaufwand, Personalaufwand sowie Versandgebühren. Der Aufwand wird mittels Umlagen über entsprechende Innenaufträge abgerechnet.

## 2.2 Tätigkeitsbericht und Jahresrechnung

Nach Art. 70c Abs. 2 RTVG hat die ESTV jährlich über die Unternehmensabgabe eine Jahresrechnung zu erstellen und zusammen mit einem Tätigkeitsbericht bis Ende April des Folgejahres zu veröffentlichen (Art. 67i RTVV). Die ESTV (Hauptabteilung MWST) hat dazu die Weisung über die Berichterstattung und Kostenverrechnung im Herbst 2021 überarbeitet. Diese regelt den Ablauf, die Verantwortlichkeiten und Termine für die Erstellung der Jahresrechnung und des Tätigkeitsberichtes und beschreibt die dafür erforderlichen Angaben und Kennzahlen in diesen Dokumenten aufgrund der gesetzlichen Vorgaben.

Die Jahresrechnung wird durch die RSS-FIN und der Tätigkeitsbericht wird von der UA RTV-Verantwortlichen erstellt. Die darin aufgeführten Angaben stützen sich auf die Zahlen im Rechnungswesen SAP und auf die durch die Abteilung MWST-EP aus der Fachanwendung ermittelten und plausibilisierten Kennzahlen.

Die EFK hat den während der Prüfung erhaltenen Entwurf der Jahresrechnung und des Tätigkeitsberichtes nicht inhaltlich geprüft. Die kritische Durchsicht bezog sich auf die Plausibilisierung der Angaben aufgrund der im Rechnungswesen verbuchten Zahlen per Ende 2021 und auf der Feststellung offensichtlich unrichtiger Angaben.

#### **Prüfungsergebnis**

Die EFK hat keine wesentlichen Fehler in der Jahresrechnung und im Tätigkeitsbericht festgestellt. Die Angaben stimmen mit den Beträgen im Rechnungswesen per Ende 2021 überein.

Ende 2021 betragen die offenen Forderungen rund 4,4 Millionen Franken. Analog dem Vorjahr wird im Tätigkeitsbericht auf das darin enthaltene Delkredererisiko, das das BAKOM trägt, nicht hingewiesen.

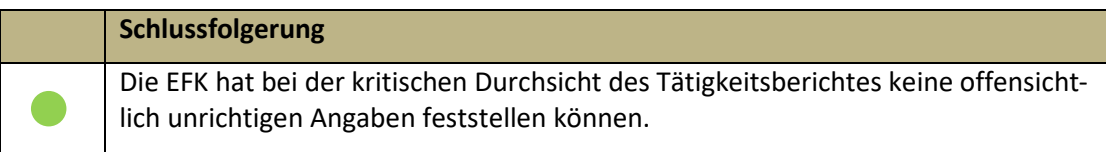

## <span id="page-8-0"></span>3 Feststellungen zur Buchführung und Rechnungslegung

Die Buchführung und Rechnungslegung der ESTV basiert auf den Grundlagen für Buchführung und Rechnungslegung der Bundesrechnung (FHG, FHV sowie HH+RF).

Die Unternehmensabgabe RTV basiert auf den Vorschriften des Bundesgesetzes über Radio und Fernsehen (RTVG) sowie der Radio- und Fernsehverordnung (RTVV).

In der Buchführung und Rechnungslegung hat sich gegenüber dem Vorjahr nichts geändert. Die Abrechnung gegenüber dem BAKOM erfolgt weiterhin nach dem Cash-Prinzip.

## 3.1 Delkredere

Da die ESTV gegenüber dem BAKOM auf Cash-Basis abrechnet, wird auf die Bildung eines Delkrederes verzichtet. Die Höhe wäre analog dem Vorjahr rund 1,3 Millionen Franken.

## 3.2 Sollprinzip

Von Gesetzes wegen tritt die ESTV nur als Erhebungsstelle der Unternehmensabgabe RTV auf und leitet diese nach dem Cash-Prinzip direkt weiter an das BAKOM. Aus diesem Grunde werden auch nur zwei Durchlaufkonti, Forderung UA RTV sowie Verbindlichkeit BAKOM, in der ESTV-Jahresrechnung bilanziert. Die Einnahmen hingegen werden im Einklang mit IPSAS nicht verbucht.

Mit einer allfälligen Umstellung des Reportings UA RTV zuhanden des BAKOM vom Cashauf das Sollprinzip müsste inskünftig in der Finanzaufstellung eine Wertberichtigung der Forderungen als auch eine Rückstellung für die absehbaren Rückerstattungen ausgewiesen werden. Die Buchhaltung der ESTV wäre davon nicht betroffen.

## <span id="page-9-0"></span>4 Zusammenfassung der Prüfungsdifferenzen

Die EFK beurteilt eine Prüfungsdifferenz als relevant, wenn diese den Betrag von 80 000 Franken überschreitet. Die Auswirkung der Prüfungsdifferenzen auf das Verständnis der Finanzaufstellung wird als wesentlich beurteilt, wenn sie kumuliert den Betrag von 1,6 Millionen Franken überschreitet.

Die EFK hat keine falschen Darstellungen (Prüfungsdifferenzen) festgestellt, welche eine Korrektur der Finanzaufstellung notwendig gemacht hätten.

## <span id="page-10-0"></span>5 Internes Kontrollsystem

## 5.1 Vorgehen

## 5.1.1 Prüfungsziele und -fragen

- IKS-Aufzeichnung: Ist das bestehende IKS in der Risiko-Kontrollmatrix vollständig und richtig beschrieben?
- IKS Design: Sind die von der ESTV vorgesehenen Schlüsselkontrollen angemessen und vollständig, um die Risiken von wesentlichen falschen Angaben in der Jahresrechnung aufzudecken?
- IKS Design: Gibt es Hinweise, dass die angewendeten Schlüsselkontrollen nicht effizient sind (Doppelspurigkeiten, Kontrollfrequenz, Mix automatisierte / manuelle Kontrollen)?
- Werden die Schlüsselkontrollen angewendet?
- Werden die durchgeführten Schlüsselkontrollen angemessen dokumentiert?
- Ist das IKS in den geprüften Bereichen wirksam?
- Können wesentliche Kontrolllücken mit kompensierenden Kontrollen überbrückt werden?

## 5.1.2 Prüfungsumfang und -grundsätze

Die Prüfung wurde von Simon Kehrli (Revisionsleitung), Géraldine Brügger, Emmanuel Hofmann sowie Bruno Imhof (Interne Revision ESTV) durchgeführt. Sie richtete sich nach dem Schweizer Prüfungsstandard 890 "Prüfung der Existenz des Internen Kontrollsystems" und nach dem Vorgehensmodell Anwendungsprüfung von EXPERTsuisse<sup>[1](#page-10-1)</sup>. Sie bezog sich auf die von Januar bis Dezember 2021 durchgeführten Kontrollen. Die Prüfung fokussiert auf die seit dem letzten Jahr implementierten Prozessanpassungen. Die Berichterstattung über den Stand der Umsetzung erfolgt in den einzelnen Kapiteln.

Bei der Beurteilung der folgenden Prozesse werden, bezogen auf die Risiken der festgestellten Kontrolldefizite für wesentliche falsche Angaben in der Finanzaufstellung, die folgenden Symbole verwendet. Prozesse ohne Symbolanagabe sind per Definition grün.

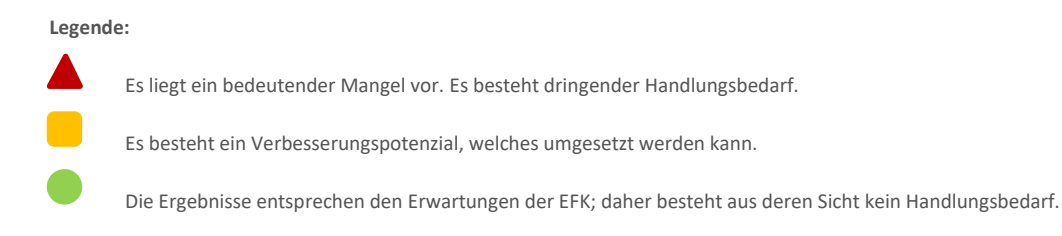

1

<span id="page-10-1"></span><sup>1</sup> Expertenverband für Wirtschaftsprüfung, Steuern und Treuhand

## 5.1.3 Unterlagen und Auskunftserteilung

Die EFK hat die erforderlichen Auskünfte erhalten und bedankt sich dafür bei den entsprechenden Personen. Die verlangten Unterlagen wurden uneingeschränkt zur Verfügung gestellt.

## 5.2 Feststellungen allgemein

### 5.2.1 IKS-Dokumentation

#### **Für die Prüfung berücksichtigte Prozesse**

Aus dem Prozessinventar der Unternehmensabgabe RTV, welches auf dem Sharepoint angegeben wird, hat sich die EFK auf die folgenden Prozesse fokussiert:

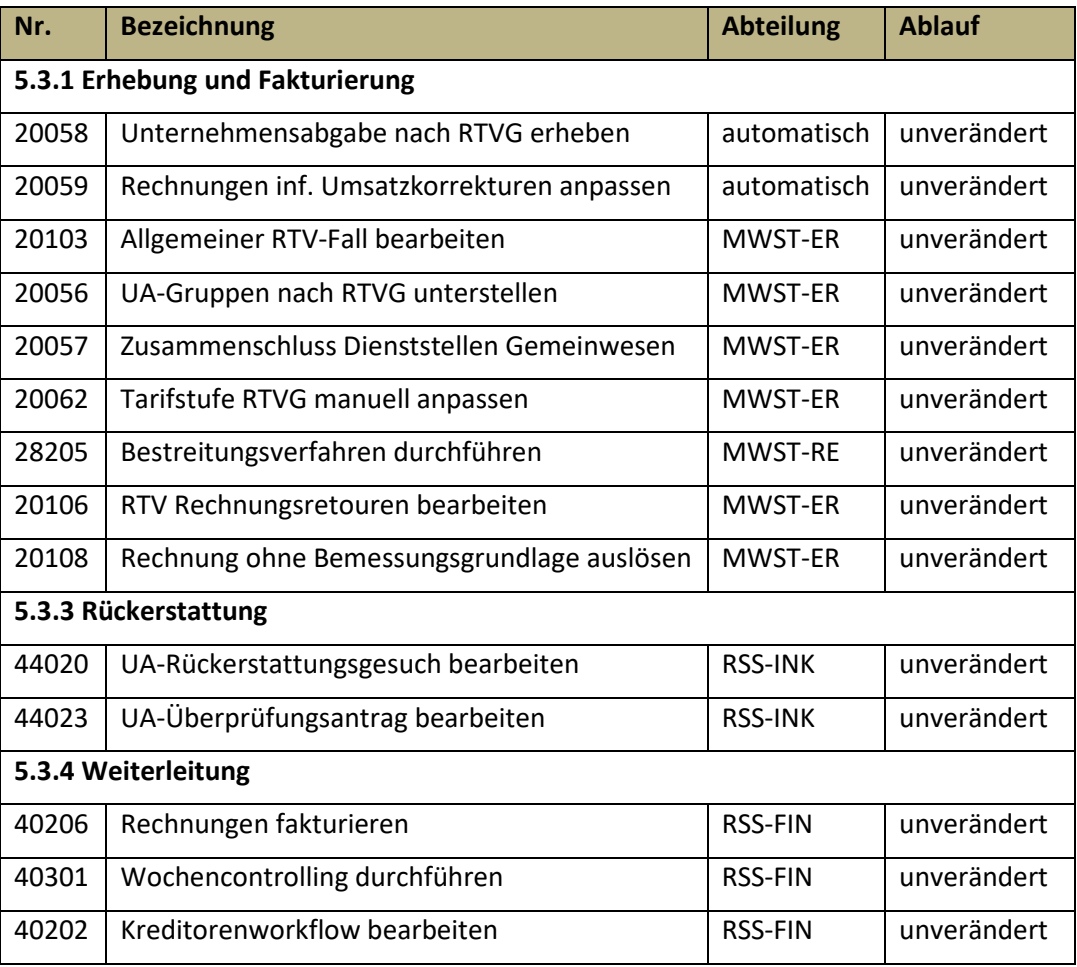

#### **Migration Signavio in bpanda**

Das Prozessmanagement-Tool Signavio wurde von bpanda abgelöst. Zu diesem Zweck wurden die Prozesse in das neue System migriert. Signavio bleibt bis Mitte Jahr einsehbar, die Prozesspflege erfolgt aber nur noch in bpanda.

Neben bpanda besteht ein Sharepoint, wo die für die Bearbeitung der Unternehmensabgabe relevanten Informationen für die Mitarbeitenden zugänglich sind.

Im Rahmen dieser Prüfung hat sich die EFK auf den aktuellen Prozessworkflow aus bpanda und die durch Innovator generierten Prozesssteckbriefe für die Beschreibungen der Prozessschritte und Schlüsselkontrollen abgestützt. Bei Prozessanpassungen oder erstmals geprüften Prozessen wurde der Prozessablauf im System eingesehen.

#### **Beurteilung**

Die Prozessabläufe in bpanda wurden eins zu eins aus Signavio übernommen. Beschreibungen der Prozessschritte aus Signavio wurden ebenfalls übernommen, teilweise sinngemäss umformuliert. Seit der letzten Prüfung ist es zu keinen Anpassungen in den Abläufen gekommen, entsprechend sind die IKS-Prozessabläufe auch noch aktuell. Teilweise ist in den Prozessschritten / Beschreibungen noch von sechs Tarifkategorien / Gewinnschwelle von 4000 Franken die Rede. Diese werden noch auf die per 1.1.2021 geltenden Werte angepasst (vgl. Feststellungen der Prozesse in 5.3).

#### **Schlussfolgerung**

Die IKS-Dokumentation ist auf einem guten Stand und wird regelmässig überarbeitet. Vorzunehmende Anpassungen sind deskriptiver Natur und betreffen die Gesetzesänderungen per 1.1.2021 (Tarifkategorien).

#### 5.2.2 IKS-Komponenten

Für ein existierendes IKS müssen die folgenden Komponenten abgedeckt sein: Kontrollumfeld, Risikobeurteilung, Information und Kommunikation, Kontrollaktivitäten, Monitoring). Die EFK hat im Rahmen dieser Prüfung die IKS-Komponente Kontrollaktivitäten (vgl. Kapitel 5.3) vertieft geprüft, die anderen Komponenten lagen nicht im Fokus. Aus den erlangten Prüfungsergebnissen, den durchgeführten Gesprächen mit Prozessverantwortlichen, den eingesehenen Dokumenten (IKS-Jahresbericht 2021 ESTV, Tätigkeitsbericht 2021 UA RTV) sowie den Ergebnissen vorangehender IKS-Funktionsprüfungen (z.B. Abteilungen RSS-FIN und -INK, Status Empfehlungen EFK) kann deren Vorhandensein aber bestätigt werden.

#### 5.2.3 Informatik

#### **ITGC – generelle IT-Kontrollen**

Für die Abwicklung der UA sind folgende Systeme relevant (vgl. Anwendungslandschaft ESTV):

- ROE Externes Portal für die Abgabepflichtigen
- RTFAS RTV-Fachanwendung
- MAP Quelle MWST-Umsätze
- SAP P08 Berechnung der UA (RTVG) und Inkasso
- SEFOMA Erstellung und Versand Rechnung

Bis auf die Applikation SEFOMA sind die generellen IT-Kontrollen (Change-Management, Logical Access, Operations) über die jährlich stattfindende ITGC-Prüfung durch EY im Auftrag der EFK abgedeckt (vgl. ISAE3402). Da SEFOMA nur den Druck und Versand der Rechnungen vornimmt, hat die EFK auf eine Überprüfung deren ITGC verzichtet.

Die EFK kann die Existenz und Wirksamkeit der IT-Kontrollen im Zusammenhang mit der RTVG-Lösung bestätigen. Für die Bestätigung der Wirksamkeit bei der RTFAS-Anwendung werden jährlich zusätzliche Kontrollen (sogenannte CUECs<sup>[2](#page-13-0)</sup>) geprüft.

#### **RTFAS**

Die manuellen Prozesse der UA werden durch die MWST-ER über die Fachanwendung RTFAS abgewickelt (z.B. manuelle Tarifanpassung, Unternehmensabgabegruppe beurteilen). Das Gros der Tätigkeiten erfolgt jedoch ausserhalb RTFAS und direkt im SAP08 automatisch. Ein SAP-Roboter nimmt monatlich die Fakturierung vor (20058) und überprüft jeweils, ob erfolgte Umsatzkorrekturen eine Ersatzrechnung erforderlich machen (20059). Mahnwesen und Inkasso laufen anschliessend über die Prozesse der Abteilung MWST-INK.

#### **RTVG Online Einreichung-ROE**

Der Partner hat die Möglichkeit, sich im RTVG Onlineportal anzumelden. Die Rechnungsstellung erfolgt für die ROE-Nutzer elektronisch, wie auch weitere Korrespondenz wird elektronisch abgewickelt. Ist eine neue Rechnung oder Nachricht in ROE enthalten, wird der ROE-Nutzer per E-Mail benachrichtigt. Gemäss Tätigkeitsbericht haben rund 14,9 % (Vorjahr 11,5 %) der Unternehmen im Abgabejahr 2021 ihre Geschäfte betreffend UA online abgewickelt.

#### **PDOS**

Im PDOS befinden sich die Angaben zur Unternehmensabgabe in der Lasche UA RTV im Bereich Steuerdaten. Dort aufgeführt sind unter anderem die Unterstellungsdaten, Gruppeninformationen sowie Rechnungen & Rückerstattungen. Die verlinkten PDF-Rechnungen können nun geöffnet werden. Unter «Rechnungen & Rückerstattung» wird weiterhin bei gleichen Tranchen der Tranchenbetrag anstatt der volle Rechnungsbetrag ausgewiesen. Dieser ist unter «Unterstellungsdaten» ersichtlich.

Weitere Abklärungen im Nachgang zur letzten Prüfung haben ergeben, dass die Daten im gemäss Weisung EFV vorgesehenen Format von PDF/A gespeichert werden.

### <span id="page-13-1"></span>5.2.4 Gesetzliche Anpassungen

2021 sind die folgenden gesetzlichen Anpassungen in Kraft getreten:

Ab dem 1. Januar 2021 gelten neu 18 anstatt wie bisher sechs Tarifstufen und einfache Gesellschaften (Bspw. ARGEN) sind nicht mehr abgabepflichtig.

<span id="page-13-0"></span> <sup>2</sup> *Complementary user entity controls*

## 5.3 Feststellungen Prozesse

### 5.3.1 Erhebung und Fakturierung

Die ESTV ist verantwortlich für die korrekte Erhebung der MWST. Die Unternehmensabgabe ist an die MWST-Pflicht gekoppelt, daher ist die Abteilung MWST-ER zusätzlich für die Erhebungsprozesse bei der Unternehmensabgabe zuständig. Zu diesem Zweck gibt es pro Team (12 Teams) ein bis vier RTVG-Spezialisten, welche nebst MWST- auch UA-Aufgaben wahrnehmen.

Als UA-pflichtig gilt, wer bei der ESTV im MWST-Register eingetragen ist und im Vorjahr einen Umsatz von mindestens 500 000 Franken erzielt hat. Die Eintragung und die Abrechnung der MWST werden in MWST-Prozessen sichergestellt. Die MWST-Prozesse sind nicht Inhalt dieser Prüfung und werden von der EFK mit Funktionskontrollen im 3-Jahresrythmus abgedeckt. Die nächste findet dieses Jahr statt.

#### **20058-FA – Unternehmensabgabe nach RTVG erheben**

Die Einstufung in die Tarifgruppen, die Fakturierung und die Verbuchung erfolgt automatisch durch den sogenannten SAP-Roboter. Der SAP-Roboter greift dazu auf die relevanten Daten aus SAP und dem MWST-Fachsystem MAP. Liegen alle notwendigen Abrechnungen vor und ist noch keine Rechnung gestellt, so wird eine Rechnung erstellt, verbucht und versendet. Pro Rechnungs-Run werden diverse Kontrollen von Seiten Informatik und Fach durchgeführt. Zusätzlich wird ein Verarbeitungs- und Fehlerprotokoll erstellt und abgearbeitet. Die Rechnungs-Runs werden von der Abteilung MWST-ER geplant und im Sharepoint und auf der Intranetseite der ESTV aufgeschaltet. Liegen im MAP neue Daten vor (MWST-Prozess) oder wird die Tarifstufe manuell angepasst (20062), erfolgt die Rechnungskorrektur automatisch (20059).

Im Jahr 2021 wurden rund 141 000 Rechnungen ausgestellt. Davon entfielen 138 000 auf die UA 2021 und 3000 auf die UA 2020 und 2019.

#### **Dokumentation**

Der Prozess ist in bpanda dokumentiert und es finden sich Zusatzinformationen im Sharepoint. Die Prozessbeschreibung wird noch leicht angepasst.

#### **Schlüsselkontrollen**

Die Schlüsselkontrolle im Zusammenhang mit den Rechnungs-Runs ist dokumentiert und wird durchgeführt, jedoch wurden die Verarbeitungsprotokolle nicht immer wie im IKS-Report vorgesehen digital visiert.

#### **Beurteilung**

Dieser Prozess bzw. Roboter ist das Kernstück der UA-Erhebung. Der Prozess ist automatisiert, die Tarifeinstufung und Verbuchung erfolgt durch den SAP-Roboter direkt im SAP und die Rechnungen werden via SEFOMA/BBL bzw. ROE versendet. Aufgrund von gesetzlichen Änderungen (vgl. [5.2.4\)](#page-13-1) wurden anfangs 2021 u.a. die Tarifkategorien angepasst. Der Prozess und SAP-Roboter wurden seit der letztjährigen EFK-Prüfung nicht mehr verändert.

In jeder Tarifkategorie hat die EFK einen Fall überprüft, alle 18 geprüften Fälle waren korrekt. Die Datenanalysen der MWST-ER (vgl. [2.1.2\)](#page-4-0) weisen Verbesserungspotenziale auf, Rückschlüsse daraus lassen sich aber trotzdem ziehen. Der Prozess 20058 bzw. SAP-Roboter funktioniert, wie in den vergangenen Jahren, sehr zuverlässig. Die Verarbeitungsprotokolle müssen in Zukunft vom Fach konsequent digital visiert werden.

Das für die Rechnungsläufe erstellte RTVG Anwendungshandbuch vom BIT befindet sich seit 2020 in der Überarbeitung (Confluence). Die EFK schlägt der ESTV vor darauf zu achten, dass darin die Periodizität der Rechnungsläufe, die technischen Besonderheiten sowie die verschiedenen Kontrollen und Interaktionen mit dem Fachbetrieb angemessen abgebildet werden.

#### **Schlussfolgerung**

Design, Implementation und Dokumentation des Prozesses sind grundsätzlich in Ordnung. Der Prozess ist automatisiert.

Das digitale Abvisieren der Schlüsselkontrolle sollte konsequent durchgeführt werden. Die Überarbeitung des RTVG Anwendungshandbuches vom BIT in Confluence sollte in absehbarer Zeit abgeschlossen werden.

#### **20059-FA – Unternehmensabgabe-Rechnungen infolge Umsatzkorrekturen anpassen**

Bei jedem Rechnungs-Run prüft der SAP-Roboter, ob sich die Umsatzzahlen im MAP (MWST-Prozesse) geändert haben. Ändert aufgrund einer Umsatzkorrektur oder einer manuellen Tarifänderung (20062) die Tarifkategorie, erkennt dies der SAP-Roboter und stellt dem Partner eine neue Rechnung aus. Dies erfolgt alles automatisiert. Solche Rechnungskorrekturen können während der Verjährungsfrist von 5 Jahren noch vorgenommen werden. Im Inkasso greifen dann die «normalen» Inkassoprozesse, sowohl bei vorrechtlichen wie auch rechtlichen Inkassomassnahmen (vgl. 5.3.2).

Aufgrund der grösseren Anzahl an Tarifkategorien sind 2021 auch mehr Tarifänderungen (inklusive der manuellen aus Prozess 20062) eingetreten: 4623 Stück mit 4,1 Millionen Franken gegenüber 1161 Stück mit 1,2 Millionen Franken.

Die Dokumentation in bpanda und der Prozessablauf gegenüber dem Vorjahr sind unverändert. Es sind keine Schlüsselkontrollen enthalten. Die Dokumentation wird noch auf die neu 18 Tarifkategorien angepasst.

#### **20103-FA – Allgemeiner RTV-Fall bearbeiten**

Allgemeine Anfragen der Abgabepflichtigen werden durch die Mitarbeitenden analysiert und je nach Inhalt an den jeweiligen Geschäftsprozess weitergeleitet (Unternehmensabgabegruppen unterstellen, Zusammenschluss Dienststellen, Auskunft erteilen oder Tarifstufe manuell anpassen).

Die Dokumentation in bpanda ist aktuell und der Prozessablauf gegenüber dem Vorjahr unverändert. Es sind keine Schlüsselkontrollen enthalten.

#### **20056-FA – Unternehmensabgabegruppen nach RTV unterstellen**

Die Partner haben die Möglichkeit unter gewissen Umständen UA-Gruppen zu bilden. Kommt eine Anfrage für eine UA-Gruppe zu bilden, wird ein entsprechender Geschäftsfall im RTFAS eröffnet. Im RTFAS wird die Korrespondenz erstellt und via SEFOMA/BBL bzw.

ROE versendet. Zwei Spezialisten in der Abteilung MWST-ER bearbeiten alle Anfragen betreffend UA-Gruppen.

Im Jahr 2021 bestanden zwölf (Vorjahr 13) UA-Gruppen. Damit bewegen sich die Zahlen im erwartet tiefen Bereich. Die Dokumentation in bpanda ist aktuell und der Prozessablauf gegenüber dem Vorjahr unverändert. Es sind keine Schlüsselkontrollen enthalten.

#### **20057-FA – Zusammenschluss von Dienststellen im Gemeinwesen**

Autonome Dienststellen von Gemeinwesen haben ebenfalls die Möglichkeit, sich zusammenzuschliessen. Für die Anfrage eines Zusammenschlusses wird im RTFAS ein Geschäftsfall eröffnet, die entsprechende Korrespondenz erstellt und via SEFOMA/BBL bzw. ROE versendet. Die Anfragen werden von allen RTVG-Spezialisten der Abteilung MWST-ER bearbeiten.

Im Jahr 2021 bestanden 290 Zusammenschlüsse (Vorjahr 269). Die Dokumentation in bpanda ist aktuell und der Prozessablauf gegenüber dem Vorjahr unverändert. Es sind keine Schlüsselkontrollen enthalten.

#### **20062-FA – Tarifstufe RTV manuell anpassen**

Der Prozess Tarifstufe RTV manuell anpassen wurde im Hinblick auf die Partner, welche die MWST vereinfacht abrechnen (Saldo- und Pauschalsteuersätze), aufgesetzt. Diese Partner melden die Umsätze inkl. MWST. Der genaue Umsatz ohne MWST lässt sich von der ESTV aufgrund der MWST-Abrechnungen in diesen Fällen nicht genau ermitteln. In Grenzfällen kann dies Auswirkungen auf die Tarifstufe haben. Meldet sich der Partner und belegt den Umsatz ohne MWST, kann mittels diesem Prozess die automatisch berechnete Tarifstufe angepasst werden. Dieser Prozess wird aber auch für Spezialfälle (Meldung Externe Prüfung) bzw. für weiter Fälle, welche nicht elektronisch abgedeckt sind, benutzt.

2021 wurden rund 170 manuelle Anpassungen vorgenommen (Vorjahr 94). Jede Tarifanpassung wird von einer zweiten Person kontrolliert (Schlüsselkontrolle). Die Dokumentation in bpanda und der Prozessablauf gegenüber dem Vorjahr sind unverändert. Da aus dem Prozess eine Ersatz- / Zusatzrechnung (20059) und keine Erstrechnung (20058) resultiert, wird Verbindung zu letzterer in der Prozessdokumentation aufgehoben.

#### **28205-FA – Bestreitungsverfahren durchführen**

Der Prozess aus der Abteilung MWST-RE behandelt Bestreitungen der Abgabepflichtigen. Es wird eine anfechtbare Verfügung erstellt, wogegen der Abgabepflichtige innerhalb der Rechtsmittelfrist Einsprache erheben kann. Erfolgt dies, wird der Prozess administrativ abgeschlossen und ein Folgefall (28207 Beschwerde vor BVGer abwickeln) eröffnet. Ohne Einsprache wird die Bestreitung rechtskräftig abgeschlossen.

2021 sind 72 neue Bestreitungen eingegangen, aus dem Vorjahr waren noch acht offen. Die Dokumentation in bpanda ist aktuell und der Prozessablauf gegenüber dem Vorjahr unverändert. Die Einhaltung der Schlüsselkontrollen wurde anhand der Kontrolldokumentation von zwei Fällen geprüft.

#### **20106-FA – Rechnungsretouren bearbeiten**

Nicht zustellbare Rechnungen werden an die ESTV retourniert. Die Stammdatenverwaltung nimmt Abklärungen zur Adressänderung auf und seitens MWST-ER wird beurteilt, ob der Fall storniert werden soll oder nicht. Eine Stornierung wird nach erfolgter Adressmutation

aufgehoben und mit dem nächsten Rechnungslauf wird eine neue Rechnung generiert. Ohne Adressänderung und ohne Stornierung wird dem Abgabepflichtigen eine Zweitrechnung (Rechnungskopie) zugestellt.

2021 sind so 3077 Stornierungen mit einem Totalbetrag von 3,9 Millionen Franken durchgeführt worden. Die Dokumentation in bpanda ist aktuell und der Prozessablauf gegenüber dem Vorjahr unverändert. Es sind keine Schlüsselkontrollen enthalten.

#### **20108-FA – UA-Rechnung ohne Bemessungsgrundlage auslösen**

Mit dem Release vom Februar 2021 wurde dieser Prozess technisch neu umgesetzt. Das Fach hatte festgestellt, dass es in gewissen Konstellationen (Bsp. Externe Kontrolle mit rückwirkender Eintragung) notwendig ist, eine UA-Rechnung manuell auszulösen, da das System nicht über die notwendigen Umsatzzahlen verfügt. Der RTVG-Spezialist kann einen entsprechenden Geschäftsfall (GF) im RTFAS öffnen. Er muss den Umsatz für das entsprechende Jahr und eine Begründung erfassen. Anschliessend geht der GF automatisch zur IKS-Kontrolle an einen Teamchef oder PB 1 der Abteilung MWST-ER. War die Kontrolle erfolgreich, ist der GF beendet. Danach wird automatisch eine RTVG-Rechnung erstellt, verbucht und versendet.

Im Jahr 2021 kam der Prozess in acht Fällen zum Zuge. Der Prozessablauf in bpanda ist unverändert gegenüber dem Vorjahr und entspricht dem Workflow in RTFAS. Eine 4-Augen-Kontrolle (Schlüsselkontrolle) ist im GF integriert und wird erzwungen.

### 5.3.2 Inkasso

Das Mahnwesen und Inkasso der ausgestellten UA-Rechnungen erfolgt über die Standardprozesse der Abteilung MWST-INK. Die Debitorenverluste durchlaufen das vorgegebene 4- 6 Augenprinzip, aktive Rechnungssperren werden regelmässig ausgewertet und Betreibungen werden abgehandelt.

Es sind keine UA-spezifischen Prozessanpassungen notwendig, entsprechend wurde auf eine Prüfung dieser Prozesse verzichtet. Sie sind die Grundlage von Funktionsprüfungen der Abteilung MWST-INK (Bspw. PA 21419). Aus einem Gespräch mit dem Abteilungsleiter resultierten keine Probleme oder Hinweise auf Risiken in der Handhabung der RTV-Rechnungen.

Gemäss Tätigkeitsbericht 2021 sind Debitorenverluste von rund einer Millionen Franken eingetreten, davon 0,6 Millionen Franken aus Konkursen und rund 0,9 Millionen Franken aus früheren Abgabeperioden. Im Vorjahr waren es ebenfalls rund eine Million Franken Debitorenverluste aus den Abgabeperioden 2019 und 2020.

### <span id="page-18-0"></span>5.3.3 Rückerstattungen

Die Rückerstattungen werden über zwei Prozesse in der Abteilung MWST-INK bearbeitet. 44020 betrifft die eingereichten Rückerstattungsanträge, 44023 die eingereichten Überprüfungsanträge.

#### **44020-FA – Unternehmensabgabe Rückerstattungsgesuch bearbeiten**

Unternehmen mit weniger als einer Million Franken Umsatz haben die Möglichkeit, die bezahlte Unternehmensabgabe zurückzuverlangen, falls sie im Abgabejahr einen Verlust oder einen Gewinn ausweisen, welcher tiefer als das Zehnfache der Abgabe beträgt. Sie können dieses Gesuch innerhalb von fünf Jahren einreichen. Deren Prüfung erfolgt automatisiert, bei der Anträge wird eine vertiefte manuelle Prüfung vorgenommen.

2021 wurden 390 Rückerstattung mit einem Total von 142 350 Franken gewährt. Fünf Anträge wurden abgelehnt. Die **für manuell kontrollierte Gesuche sind weiterhin ange**messen. Der Prozessablauf in bpanda ist unverändert gegenüber dem Vorjahr und entspricht dem Workflow in RTFAS. Es ist keine Schlüsselkontrolle enthalten. In der Dokumentation wird die Gewinnschwelle aufgrund der neuen Tarifkategorien noch angepasst.

#### **44023-FA – UA-Überprüfungsantrag bearbeiten**

Unternehmen, welchen das Rückerstattungsgesuch abgelehnt worden war, können einen Überprüfungsantrag einreichen, wenn sich etwas an der Situation geändert hat.

2021 ist es zu keiner Überprüfung gekommen. Der Prozessablauf in bpanda ist unverändert gegenüber dem Vorjahr und entspricht dem Workflow in RTFAS. Es ist keine Schlüsselkontrolle enthalten. In der Dokumentation wird analog oben die Gewinnschwelle aufgrund der neuen Tarifkategorien noch angepasst.

## <span id="page-19-0"></span>5.3.4 Weiterleitung BAKOM

Die monatliche Weiterleitung des Nettoertrages aus der Erhebung der Unternehmensab-gabe an das BAKOM erfolgt gemäss Art. 67g, Abs. 1, RTVV<sup>[3](#page-19-1)</sup> mittels Kreditoren-Workflow (40202 – FA – Kreditorenworkflow), gestützt auf die im Rechnungswesen SAP verbuchten Zahlen. Im Rahmen der Schlussabrechnung werden die Kosten der Erhebungsstelle berechnet (40206 – FA – Rechnungen fakturieren) und mit der Abgabe verrechnet. Die Unternehmensabgabe wird bei der ESTV erfolgsneutral über Bilanzkonten verbucht (Debitoren, Kon-tokorrente). Die Weiterleitung erfolgt nach dem Cash-Prinzip<sup>[4](#page-19-2)</sup>. Die ESTV leistete 2021 Akontozahlungen in der Höhe von rund 148 Millionen Franken an das BAKOM. Die Restzahlung aufgrund der Schlussabrechnung per 31.12.2021 erfolgte im Januar 2022 mit rund 3 Millionen Franken.

Wöchentlich kontrolliert die Abteilung RSS-FIN (40301 – FA – Wochencontrolling durchführen) die Bilanzkonten in SAP, um allfällig nicht korrekte oder nicht vollständige Leistungen zu identifizieren und die Konten bei Bedarf zu bereinigen (40206 –FA – Rechnungen fakturieren). Im Rahmen des Controlling-Prozesses erfolgt durch die Abteilung RSS-FIN ergänzend eine Meldung an die Abteilung MWST-EP als Nachweis zu den Buchungen für die Unternehmensabgabe. Diese Abteilung führt diverse Plausibilitätstests zur Validierung der Zahlen in SAP durch. Die Abteilung RSS-FIN stützt sich bei der Erstellung der Schlussabrechnung und des Tätigkeitsberichts an das BAKOM auf die Zahlen aus dem Data-Warehouse (SAP) ab.

Die ESTV (Hauptabteilung MWST) hat die Weisung über die Berichterstattung und Kostenverrechnung im Herbst 2021 überarbeitet. Die Dokumentation obengenannter Prozesse in bpanda ist aktuell und der Prozessablauf gegenüber dem Vorjahr unverändert. Die Schlüsselkontrolle der Abteilung RSS-FIN für die in SAP verbuchte Unternehmensabgabe existiert und ist wirksam (40206). Die Kontrollaktivitäten sind im IKS beschrieben.

 <sup>3</sup> Radio- und Fernsehverordnung v. 9.3.2007 (Stand am 1. Januar 2022); SR 784.401

<span id="page-19-2"></span><span id="page-19-1"></span><sup>4</sup> Zahlungseingänge abzüglich Aufwandentschädigung für die ESTV

## 5.4 Gesamtbeurteilung

Basierend auf den Feststellungen und Schlussfolgerungen in den einzelnen Kapiteln schätzt die EFK das IKS im geprüften Einnahmenprozess wie folgt ein:

- **IKS-Aufzeichnung:** Das IKS im Bereich RTV ist auf einem guten Stand. Bei wenigen Prozessen wird die Dokumentation an die neu 18 Kategorien/Gewinnschwelle noch angepasst. Mit dem neuen Prozessbeschrieb steht ein sinnvolles Instrument zur Verfügung, welches den Prozessablauf mit den Prozessschrittbeschreibungen und Risiken kombiniert. In den Risikokontrollmatrizen sind die Schlüsselkontrollen weiterhin zusammengefasst. Die für das Tagesgeschäft (bzw. RTFAS) notwendigen Anwenderinformationen sind im Sharepoint ersichtlich.
- **IKS-Design:** Die Schlüsselkontrollen sind angemessen und vollständig, um Risiken von wesentlichen falschen Angaben in der Erhebung der Unternehmensabgabe abzudecken.
- **Anwendung der Schlüsselkontrolle**n: Die geprüften Schlüsselkontrollen wurden angewendet.
- **Dokumentation der Schlüsselkontrollen:** Die Schlüsselkontrollen sind angemessen dokumentiert. Einzig beim Fakturierungslauf besteht weiterhin Verbesserungsbedarf.
- **Wirksamkeit der Schlüsselkontrollen:** Für die Beurteilung der Wirksamkeit sind nachvollziehbare, dokumentierte Nachweise zu den durchgeführten Schlüsselkontrollen erforderlich. Diese sind durch die Einbettung der Kontrolle in den Prozessworkflow gegeben. Die EFK hat für das Geschäftsjahr 2021 keine Stichproben bei den manuellen Schlüsselkontrollen vorgenommen. Deren Wirksamkeit wird indirekt über das positive Ergebnis der ESTV-Datenanalysen und Tarifkontrollen bestätigt.
- **Wesentliche Kontrolllücken/Kompensierende Kontrollen:** Keine.

#### **Schlussfolgerung**

Aufgrund der Prüfungsergebnisse kann die EFK bestätigen, dass ein gemäss den Vorgaben der Direktion ESTV ausgestaltetes Internes Kontrollsystem (IKS), in Übereinstimmung mit dem PS 890, für die Erhebung der Unternehmensabgabe RTV existiert.

Bern, 26. April 2022

EIDGENÖSSISCHE FINANZKONTROLLE